## **Przebudowa 4 osiowej lokomotywy spalinowej H0e** M. Suchecki 2024  **model firmy BEMO**

Duża lokomotywa spalinowa starszej produkcji Bemo na prąd stały. Stan przed przebudową na sterowanie cyfrowe. Lokomotywka o długości 11 cm z większym silnikiem i wagą 161 gramów dającą duży uciąg.

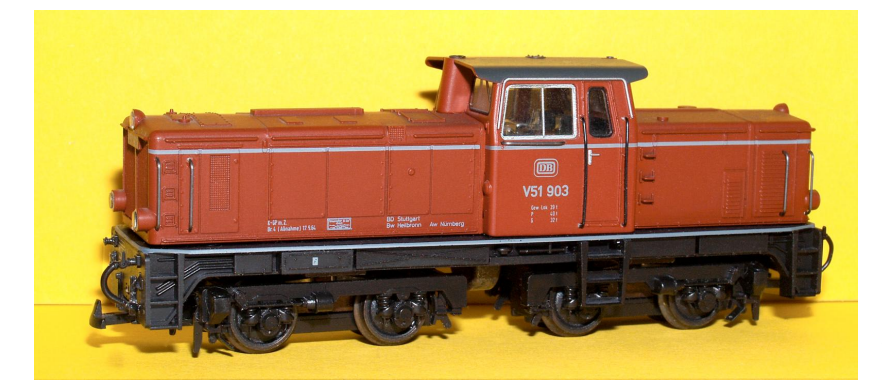

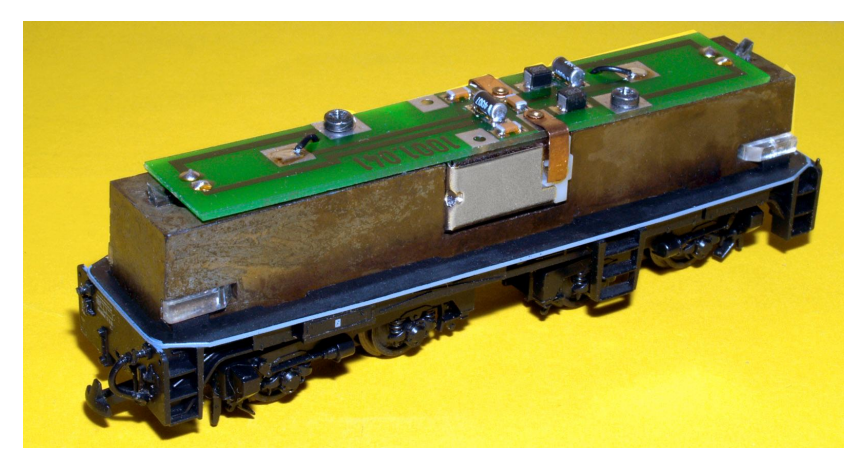

Napedzane są 4 osie w wózkach. Przeniesienie napędu przez tryby z tworzywa i mosiężne ślimaki Sprzęgi to proste haki obracające się wraz z wózkami.

Wewnątrz całość jest zmontowana na sporym odlewie. Pewna wada to podniesiony środek ciężkości i szybciej jadąca lokomotywa może wypaść z toru wjeżdżając na łuk.

Na płytce są lutowane elementy zasilania silnika i lamp. Do szczotek silnika podłączone trzy małe kondensatory a zamiast dławików są oporniki po 3,3 Ω. Oświetlenie z dwóch żaróweczek z trzema światłowodami każda. Lampy są przełączane dla jazdy przód / tył przez diody. Odbiór zasilania z wszystkich kół ale prawe są połączone z masą i zasilanie z nich jest doprowadzone przez śruby mocujące płytkę.

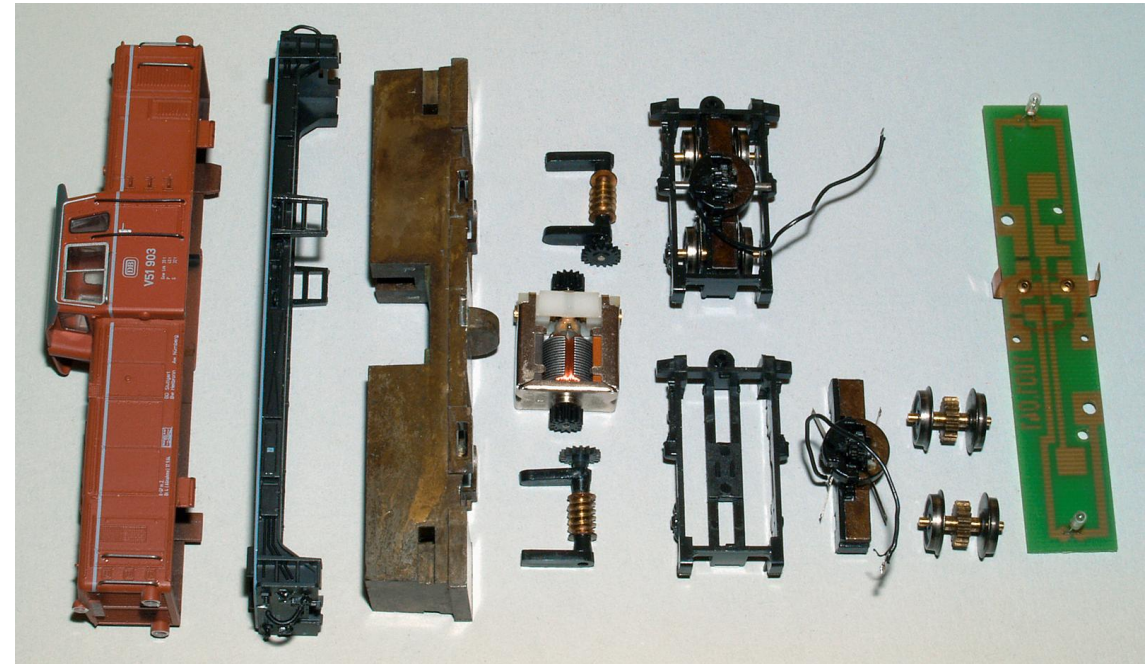

Nadwozie mocowane do korpusu czterema zaczepami, pod nim ramka z pomostami na dwóch zaczepach dodatkowo dociśnięta nadwoziem. Wózki na stalowych bolcach których wysunięcie blokuje ramka pomostów. Napęd z silnika przenoszony dwoma kółkami zębatymi na ślimaki napędzające kolejne kółka zębate w wózkach. W sumie przełożenie jest dość duże ale nie ogranicza szybszej jazdy przy 12 V. Przebudowa nie będzie łatwa bo na płytce pod nadwoziem nie mieszczą się żadne elementy, < 1 mm luzu. Wszystkie fabryczne diody, oporniki i kondensatory były lutowanie w wyższej części nadwozia z kabiną.

Zacząłem jak zwykle od silnika z 3 polowym wirnikiem. Sprawdziłem szczotki, wyczyściłem komutator i naoliwiłem łożyska. Po tym docierałem szczotki przez około 3 minuty przy napięciu 6 V. Gdy prąd przestał spadać dla obu kierunków wynosił po 75 mA. Sam silniczek rusza przy 2,4 V z prądem 60 mA (0,15 W). Zasilany z 12 V pobiera 95 mA (ponad 1 W) co powinno dać dobrą jazdę w szerokim zakresie prędkości.

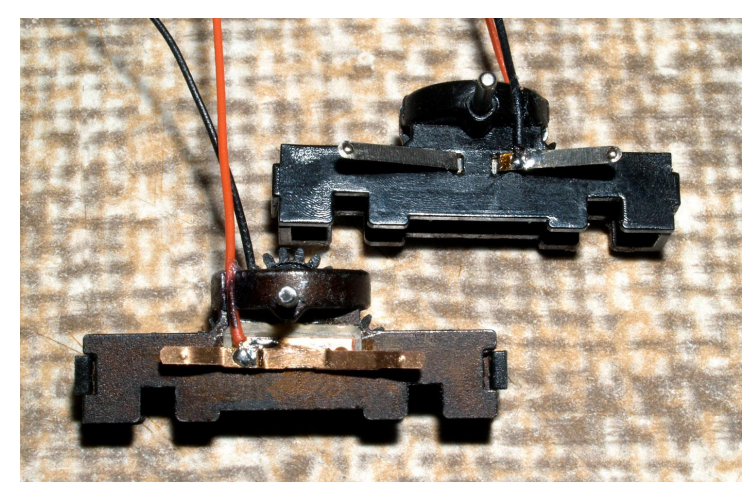

Wózki składają się z dwóch części, z metalu i z tworzywa. W tej drugiej są styki odbioru zasilania z lewej szyny a trzeba oddzielić od masy zasilanie z prawej szyny. Blaszki zasilania wewnątrz wózka są tuż obok kółek zębatych. Po nieudanych próbach odizolowania styku od metalowej części wózka zrobiłem to w inny sposób. Do kawałka płytki uniwersalnej z jedną ścieżką przylutowałem blaszkę zasilania a płytkę przykleiłem do metalu. Trzyma się dobrze i pewnie kontaktuje z kołami. Na czarny kabelek jest wycięcie w wózku pozwalające na jego wstawienie do korpusu. Takie same wycięcie zrobiłem w metalowej

części dla czerwonego kabelka. Oba przewody przykleiłem w tych wycięciach co zapobiega ich zginaniu w miejscu lutowania i złamaniu po pewnym czasie.

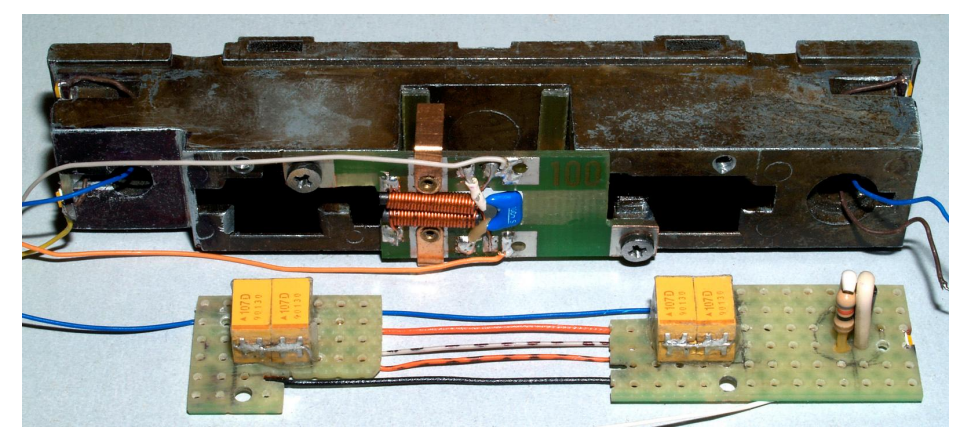

Ściąłem z tyłu korpusu 3,5 mm robiąc miejsce na mały dekoder bez gniazdka.

Z płytki zostawiłem część środkową ze stykami do silnika. W niej wyciąłem otwór na dwa dławiki i kondensator wpuszczając je w płytkę żeby kabina była możliwie pusta. Dodałem dwie płytki przykręcane śrubkami.

W korpusie nad ślimakami są wolne wnęki 9 x 9 mm z odstępem 8,4 mm od krawędzi do ślimaków. W te miejsca weszły po 4 kondensatory SMD 100 μF/20V i podtrzymanie będzie mieć 800 μF. W miejsca po żarówkach wstawiłem układ ładowania (dioda i opornik 130 Ω) a w drugim niższym pod dekoderem jest dławik 100 μH łączący masę dekodera z minusem kondensatorów.

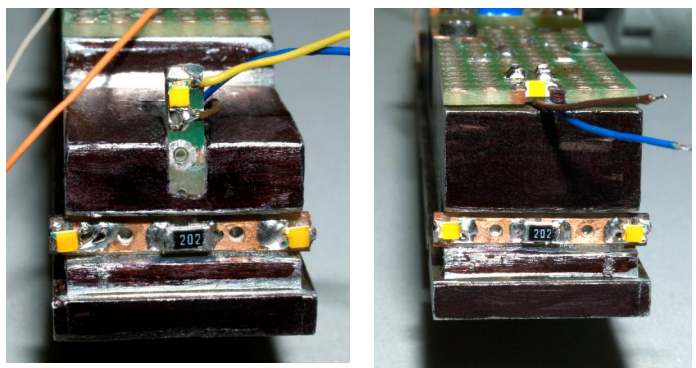

Lampy z małych LED 2 mm.

Tylna górna na wklejonej płytce a przednia lutowana stojąco do dużej płytki. Dolne w wycięciach korpusu na wąskich płytkach i te diody na samych końcach płytek nie trafiają dokładnie we wkładki lamp na skrajach nadwozia. Mimo tego lampy świecą znacznie lepiej niż fabryczne żaróweczki i światłowody. Wszystkie elementy umieściłem na korpusie i obudowę łatwo zdjąć a dostęp do silnika jest po odkręceniu środkowej płytki.

Dodane płytki łączyłem przewodami i dostęp do silnika przestał być prosty, trzeba odkręcać wszystkie płytki i odchylać je a przewody muszą mieć mały luz. Nie widać lutowanego do płytek zasilania z wózków. W korpusie obok ślimaków zrobiłem małe podcięcia na przewody z obracających się wózków, tak żeby nie hamowały ślimaków trąc o nie. Również z tego powodu nie powinny być długie. Oryginalny jeden dłuższy czarny przewód był po szerszej stronie wnęki. Wózki w ograniczonych bolcami skrajnych położeniach wychylają się o  $\pm$  22 stopnie ale przy tym skręcie zębatki z wózków blokują ślimaki i zatrzymują silnik. Wychylenia są ograniczone do ~ 15 stopni przez sprzęgi (haki) obracające się w wycięciach ramki pomostów i maksymalny promień łuku wynosi około 240 mm. Po typowych łukach torów Roco H0e (9 mm) o promieniu 262 mm jazda jest bardzo dobra.

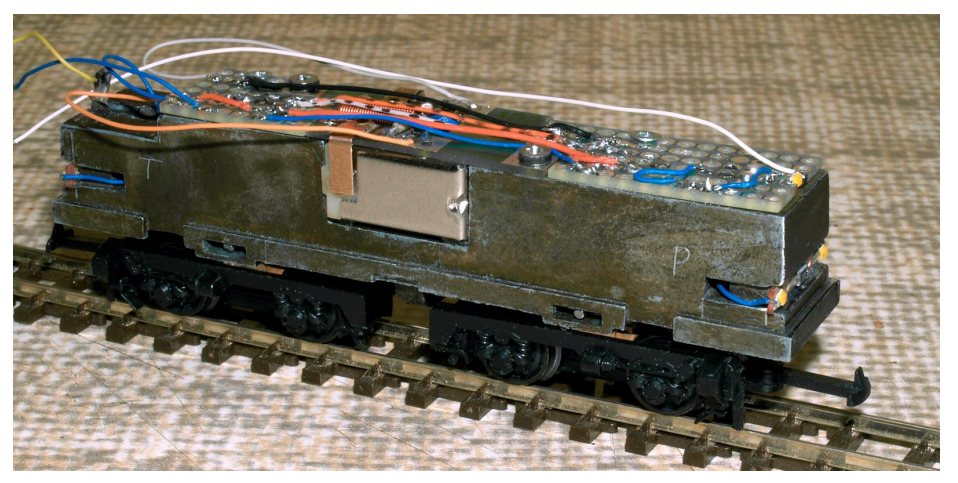

 Podłączyłem silnik do odbioru zasilania z szyn i zrobiłem pierwszą próbną jazdę na prąd stały.

Rusza od 5 V jadąc bardzo wolno z prądem 140 mA w przód i w tył. Jazda płynna bez zacięć i skoków. Trochę szybciej jedzie przy 6 V z prądem 150 mA. Dla 7 V typowa wolna jazda a prąd wynosi 160 mA. Średnie jazdy dają napięcia 8 i 9 V, prądy po ~170 mA.

Dla 10 V jazda jest już szybka z prądem 175 mA. Wyraźnie szybką i bardzo szybką jazdę dają napięcia 11 i 12 V a prądy rosną do 180 i 190 mA (ponad 2 W).

Przy zasilaniu 5 do 12 V zakres prędkości jest bardzo dobry. Przy sterowaniu cyfrowym z dekoderem ustawię taki sam zakres, może ograniczając maksymalną do odpowiadającej 11 voltom.

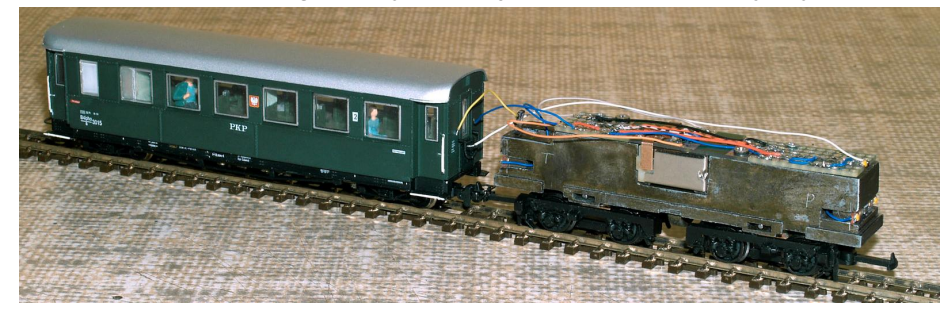

Zrobiłem jeszcze próbę jazdy z ważącym 74 gramy wagonem. Przy napięciu 6 V prąd ze 150 mA wzrósł nieznacznie, do 165 mA. Widać że ciężka lokomotywa bez trudu pociągnie kilka takich wagonów choć przy szybkiej jeździe moc może przekroczyć 3 W.

 Ponieważ prąd silnika przy 12 V jest niższy niż 200 mA i do tej lokomotywy użyłem dekodera DH05C. Gdyby często się przegrzewał wymienię go na nieco większy DH10C z obciążeniem do 1,5 A.

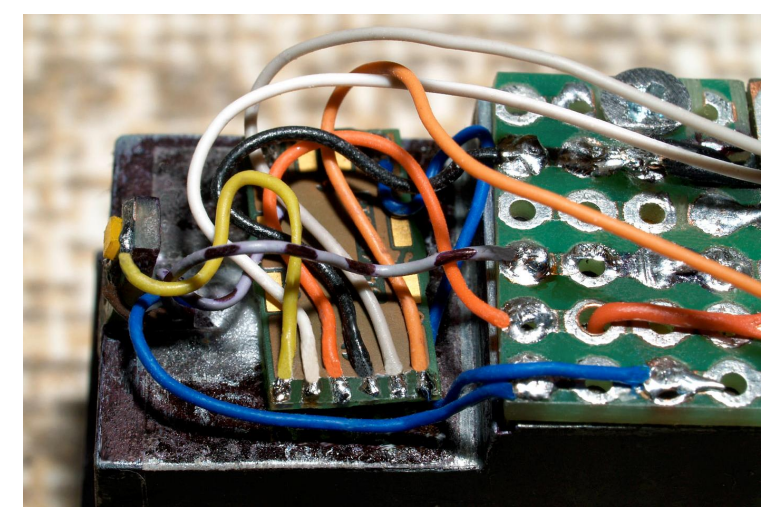

W niewielkie wycięcie na odlewie nie montowałem gniazdka i wtyku lutując sam dekoder na przewodach.

Test dekodera, sprawdzenie wersji i wgranie wstępnych ustawień zrobiłem na torze podłączonym do Programatora.

Połączeń nie poplątałem, lokomotywa jeździ do przodu i lampy świecą poprawnie więc mogłem przejść do ustawień jazdy:  $CV1 = 26$  - adres lokomotywy CV3 = 2 - czas przyspieszania CV4 = 1 - czas hamowania CV5 = 60 - prędkość maksymalna.

Jeździ równie dobre jak poprzednie modele choć prędkość minimalna przy trzy polowym wirniku jest wyższa. - minimalna płynna to 3,1 cm /sekundę, przejeżdża 186 cm/ min. - średnia rzędu 6 metrów na minutę - maksymalna to 14 metrów na minutę z łącznym prądem ~160 mA (dekoder + lampy + silnik ) więc jest spory odstęp od przeciążenia dekodera. Najcięższa lokomotywa o wadze 158 gramów pociągnie kilka dużych wagonów, z jednym dużym osobowym (4 osie) prąd silnika wzrasta o ~ 10 %.

 Podtrzymanie największe ale i silnik większy więc wystarcza na chwilę jazdy, same lampy świecą 3 sekundy. Przy dwóch wózkach i zasilaniu z 8 kół zacięcia jazdy na prostej, łukach i rozjazdach nigdy nie występują.

Kabina jest wolna od poziomu okien. Płytę zasłoniłem czarnym papierem, wkleiłem niby pulpit i obciętego maszynistę. Oświetlenia kabiny nie robiłem bo nie warto oświetlać czarnego papieru i pokazywać skróconego maszynisty, bez oświetlenia wnętrze wygląda lepiej.

## Gotowa lokomotywa.

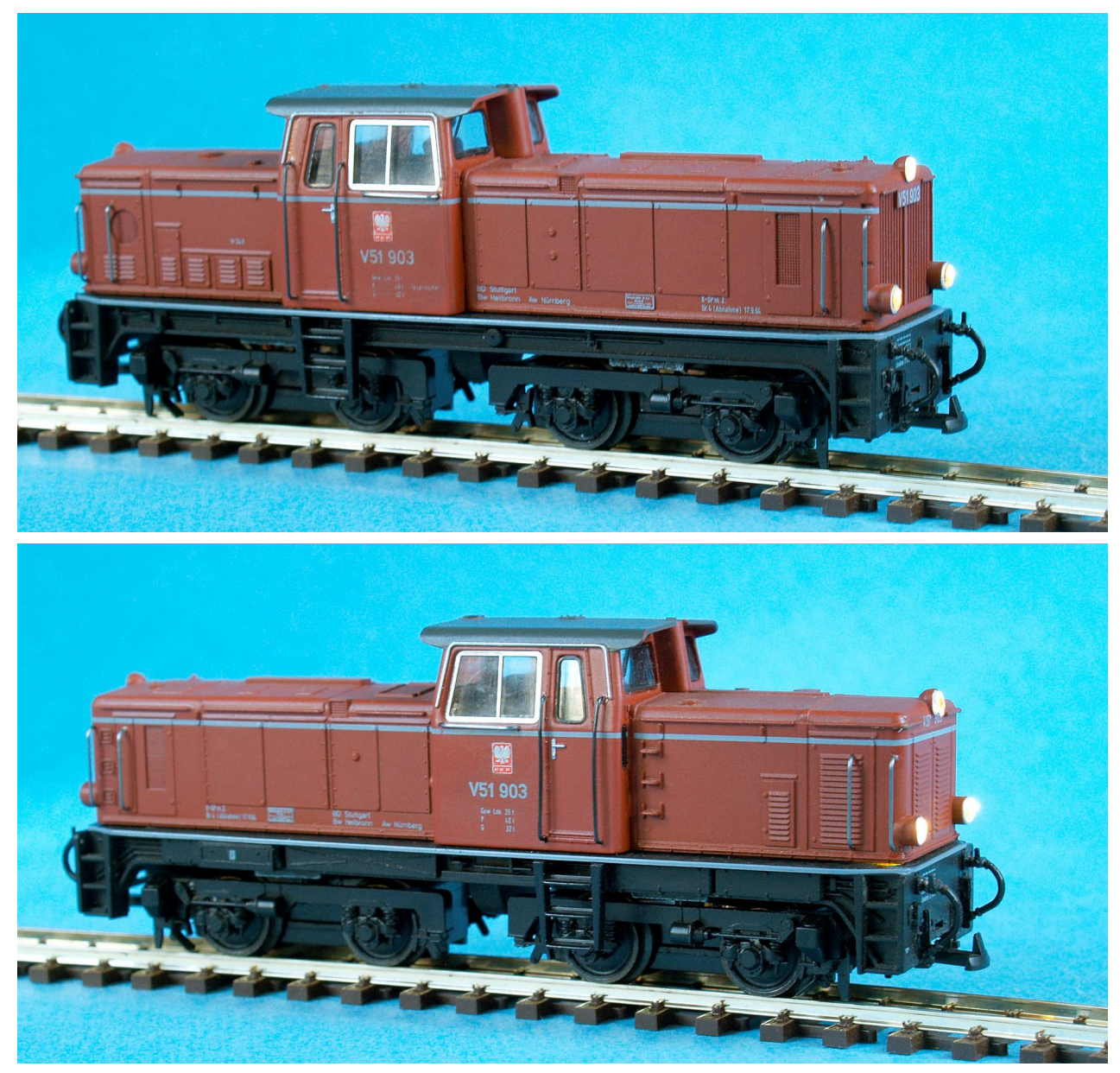

Lokomotywy nie malowałem i nie mam kalkomanii do zmiany oznaczeń, może to kiedyś poprawię. Przy dolnych lampach wkleiłem paski czarnej gąbki bo LED świeciły przez małą szczelinę pod nadwoziem.

Największa z moich przerobionych lokomotyw H0e jeździ bez trudu z dużymi składami wagonów osobowych lub towarowych i choć przy prędkości maksymalnej pobór prądu wynosi około 350 mA to podczas dłuższych próbnych jazd do przegrzania dekodera nie dochodziło.

Jedyna wada lokomotywy to możliwa wywrotka przy szybkim wjeździe na łuk. Niestety środka ciężkości nie da się obniżyć, cały dół zajęty przez dwa wózki a między nimi już jest fabryczny ciężarek.